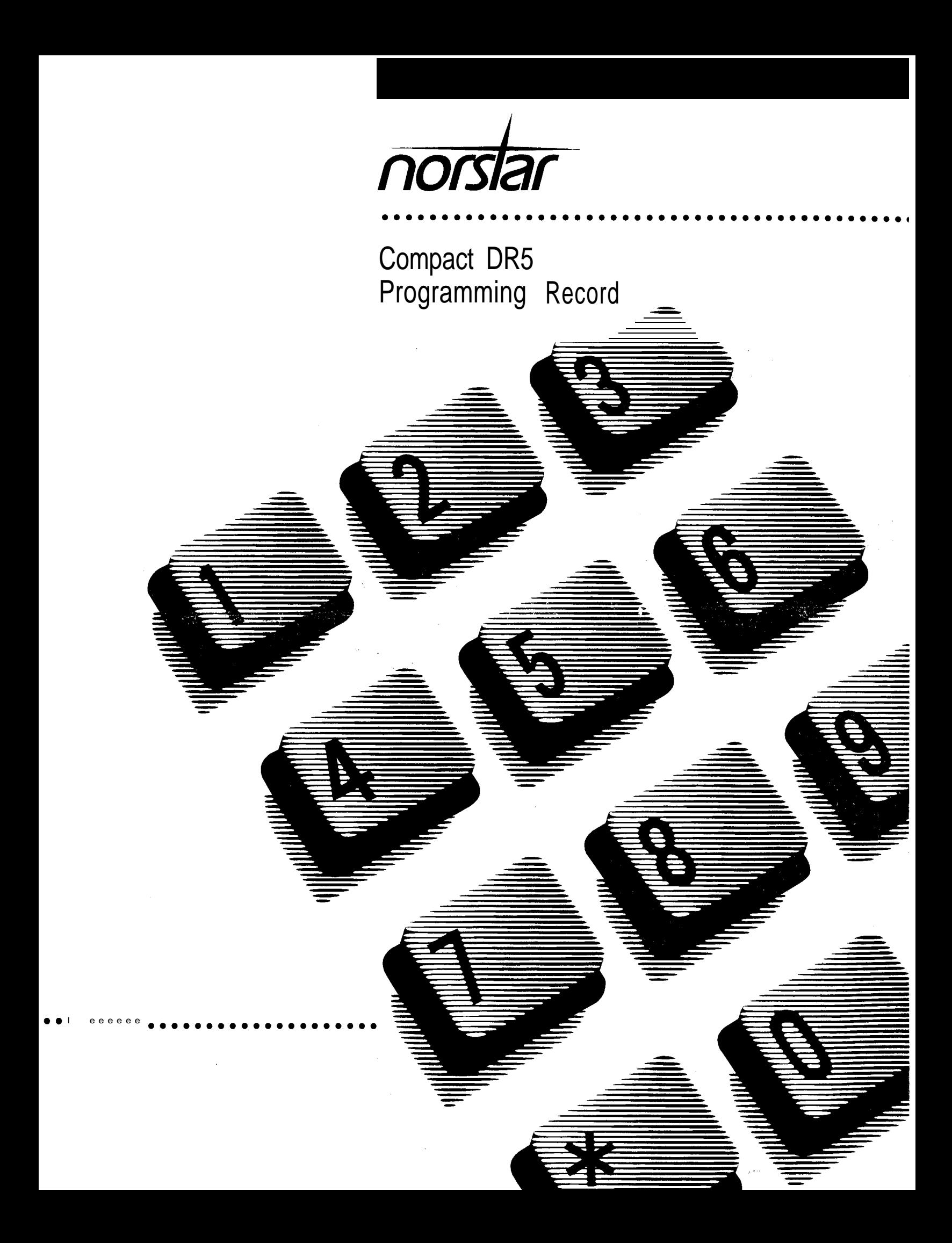

#### Page 2 Compact DR5 Programming Record

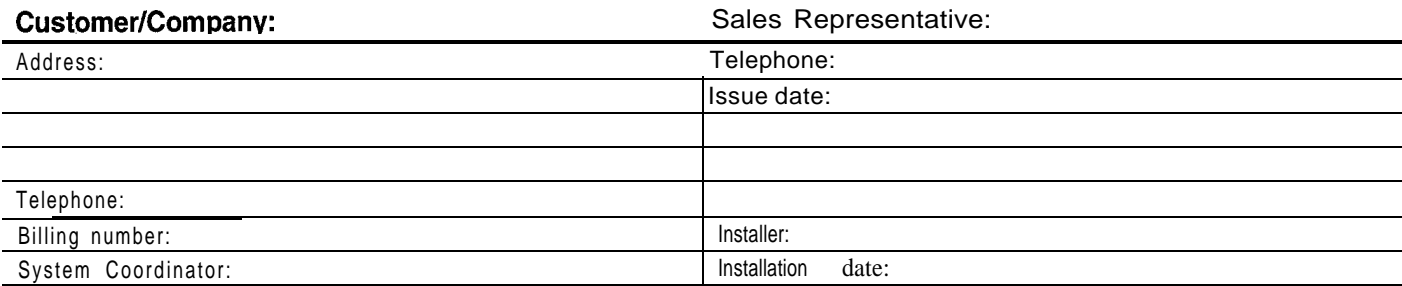

Notes:

## Installed equipment

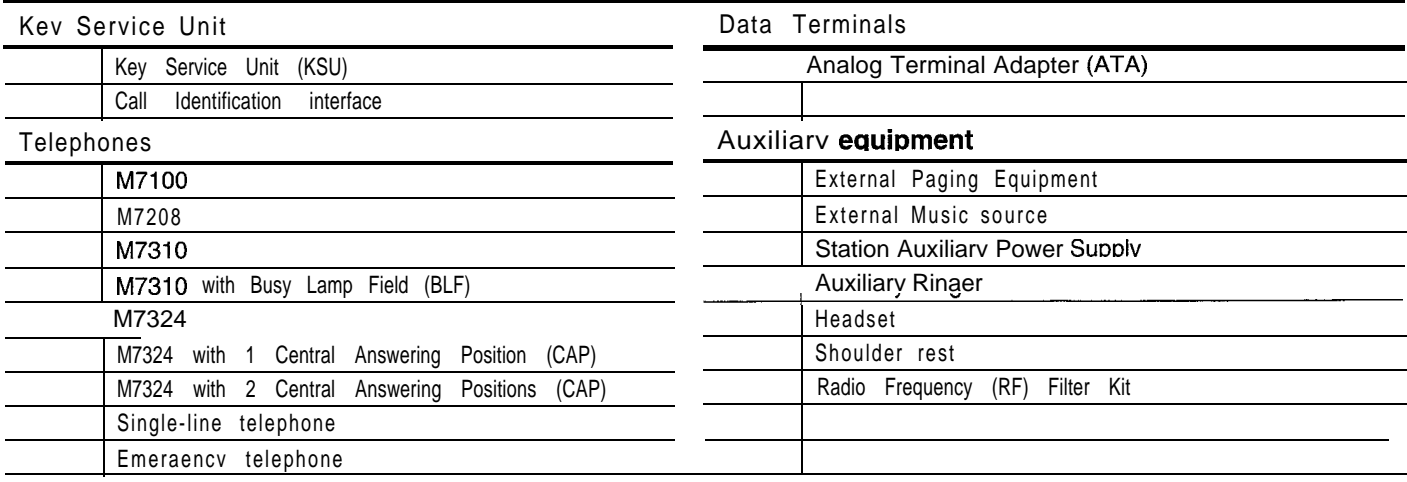

## Notes about this Programming Record

All defaults in the Programming Record, shown in bold text, are defaults for the Square template. Before using the sheets provided, FIRST photocopy the sheets for which multiple pages are required. This record contains enough sheets for 4 lines and 4 telephones.

Page 3

# Installed telephones and other devices

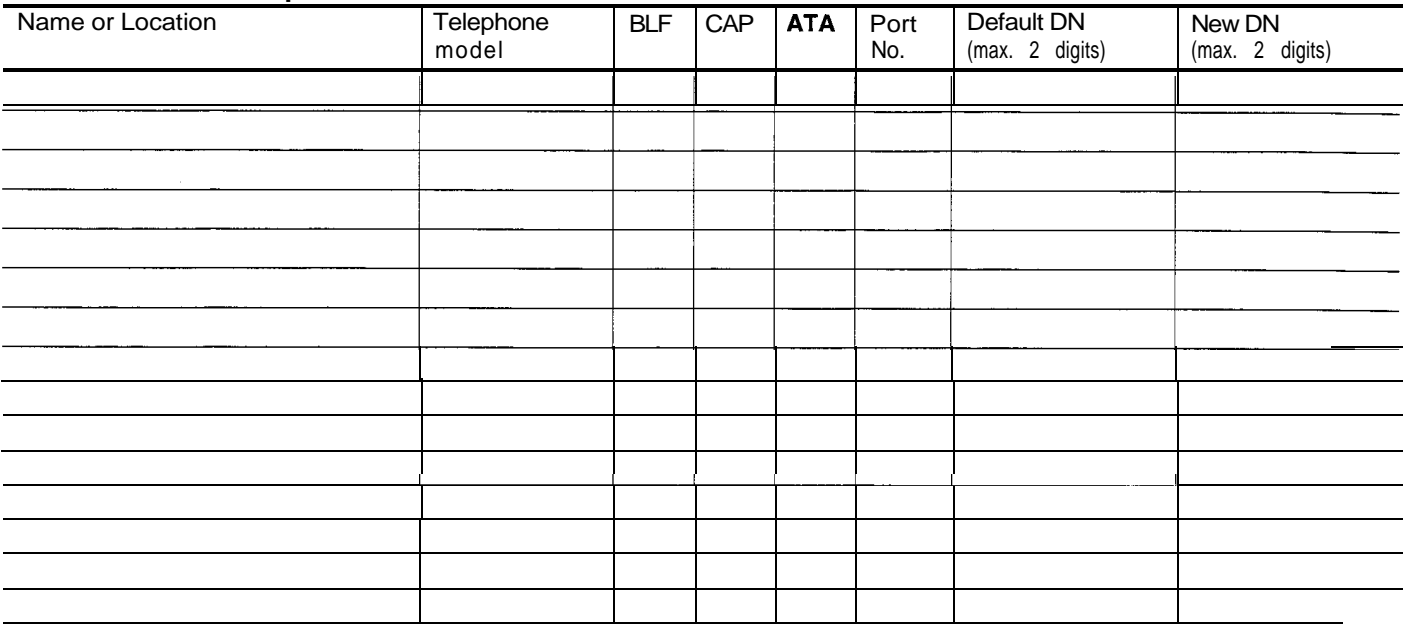

# System-wide programming

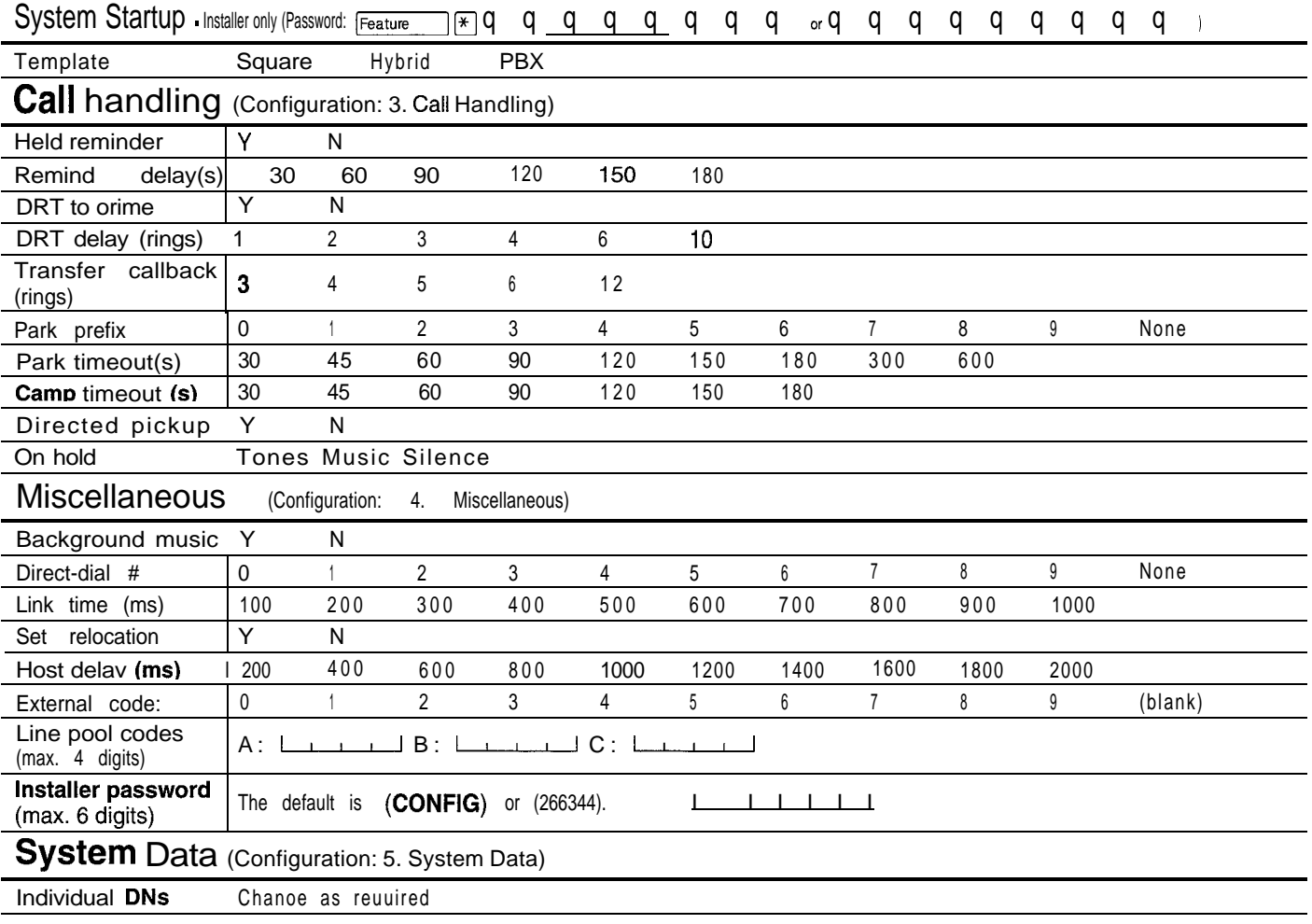

 $\epsilon$ 

 $\mathbf{q}_\perp$ 

Page 4

To record more than 45 System Speed Dial numbers, photocopy this page BEFORE using.

### System Speed Dial (General admin: 1. System Speed Dial)

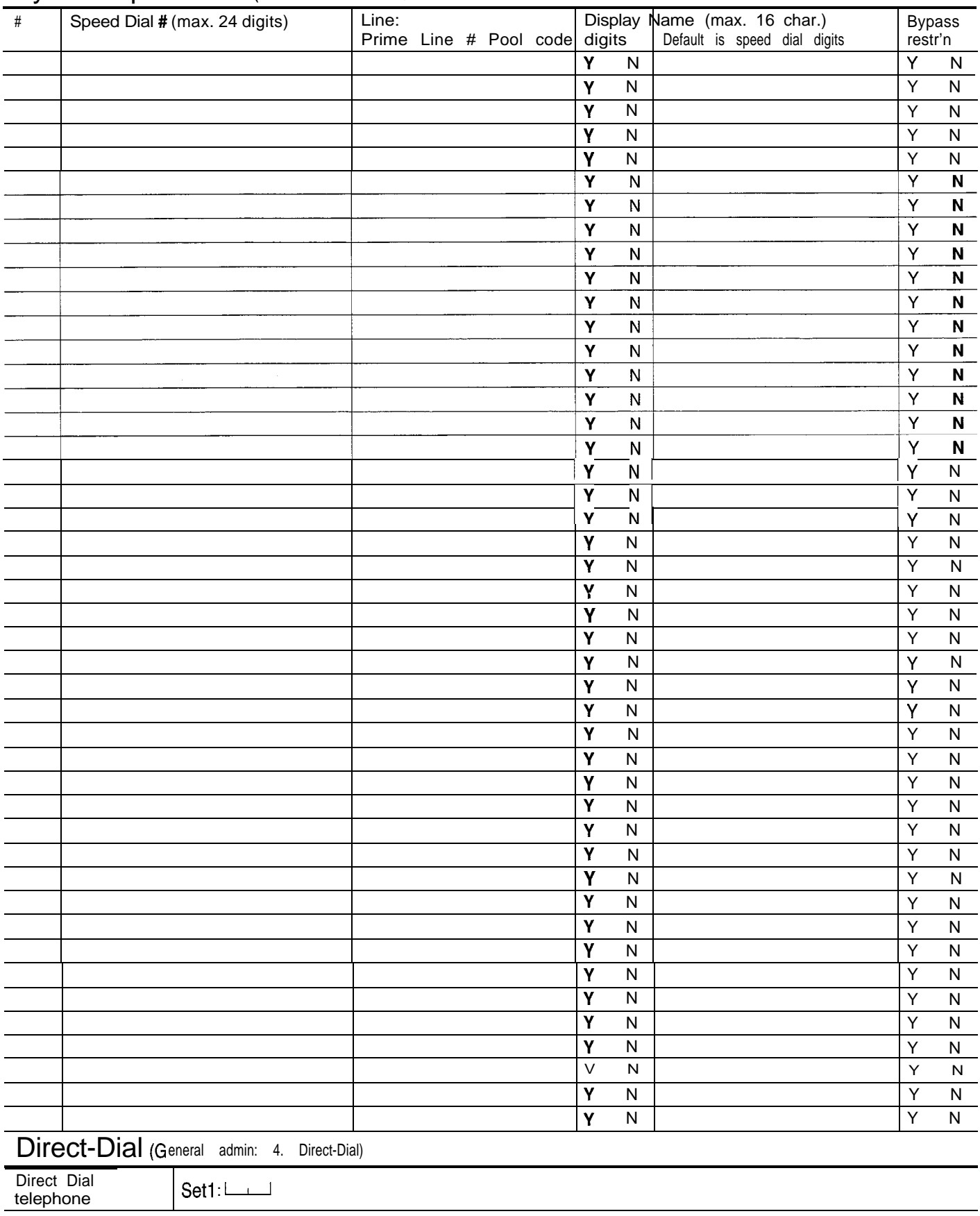

## telemanuals.com

 $\mathbb{R}^2$ 

Page 5

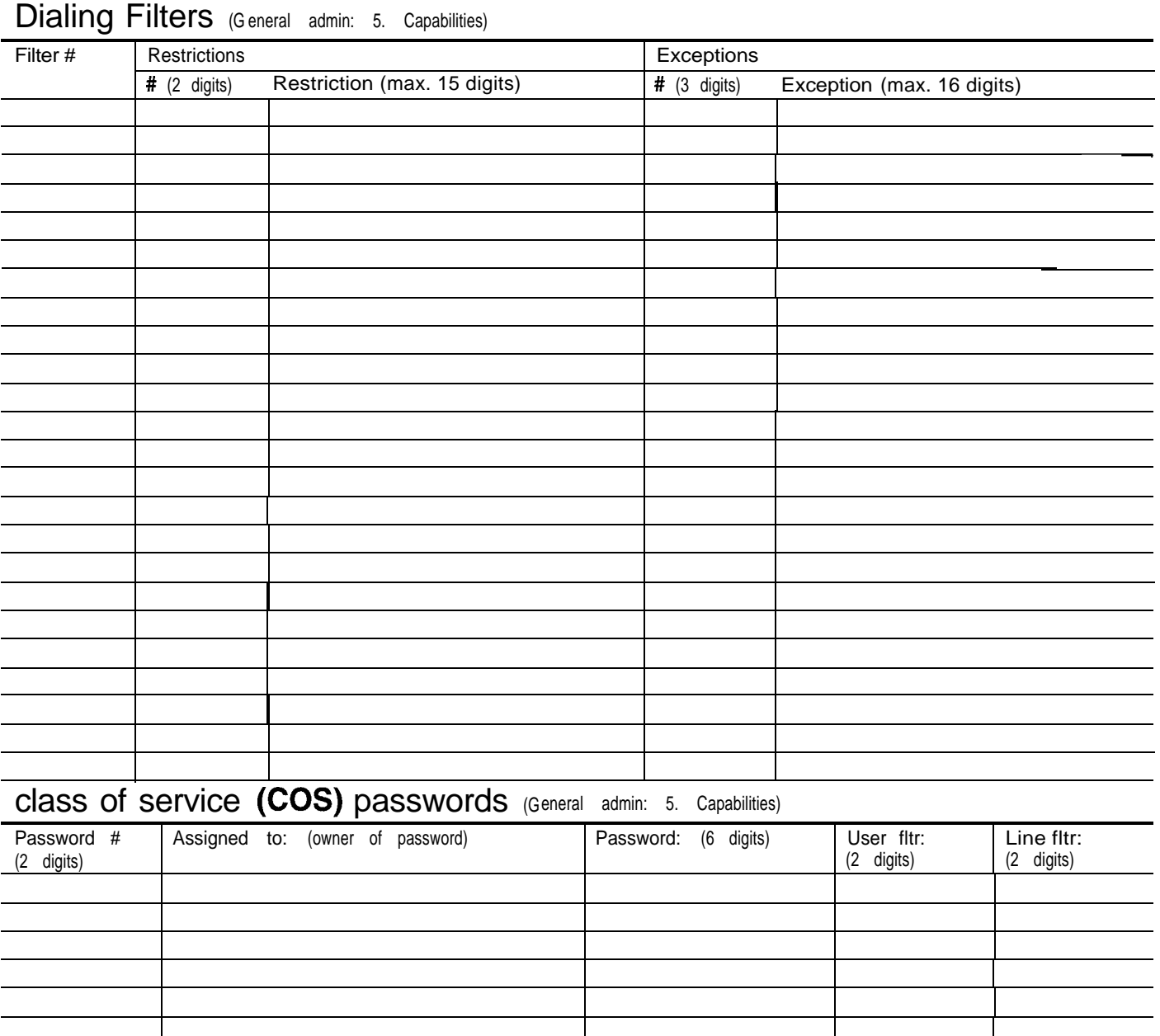

To record more than 24 dialing filters, or 16 COS passwords, photocopy this page BEFORE using.

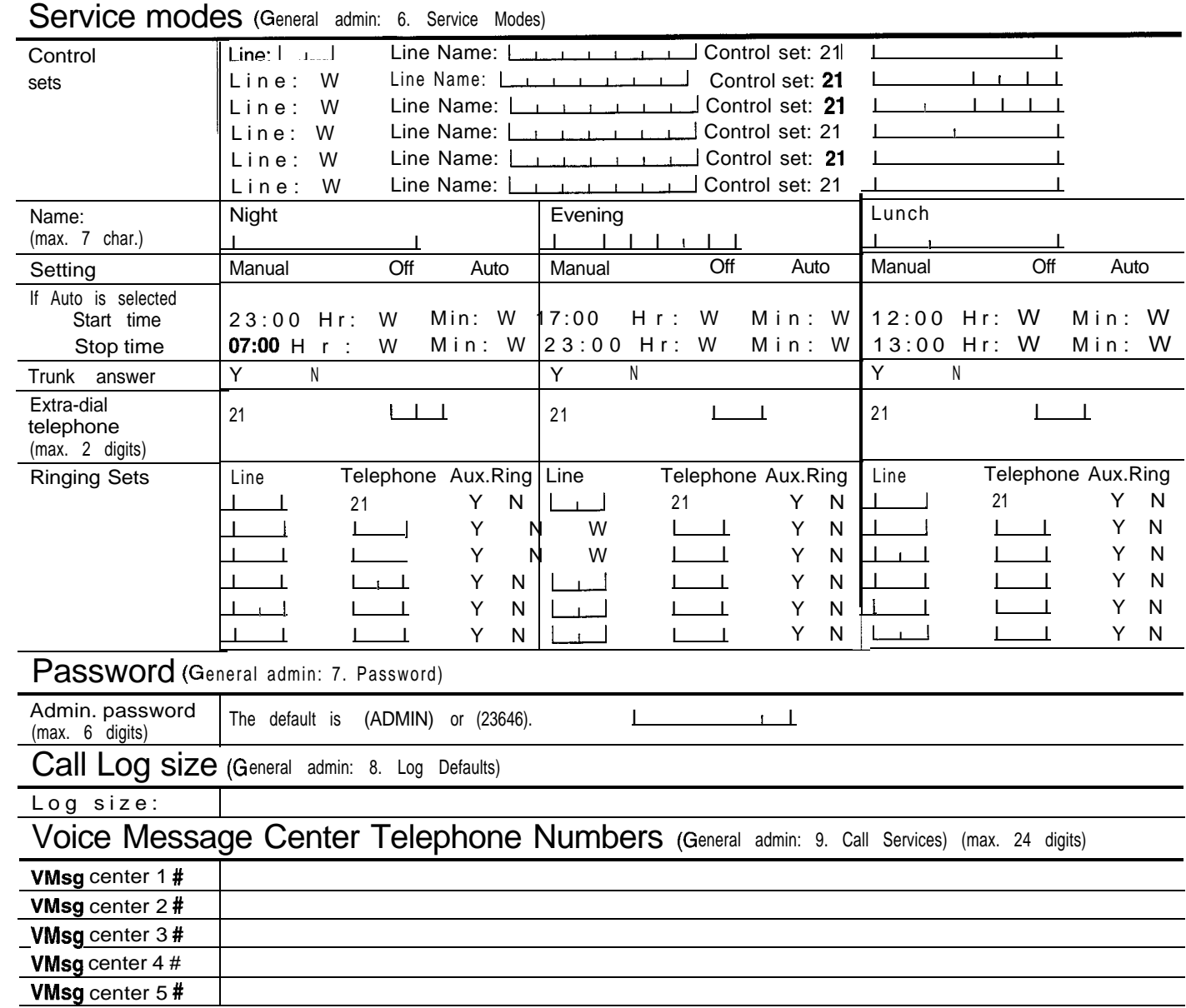

Page 7

# Line programming

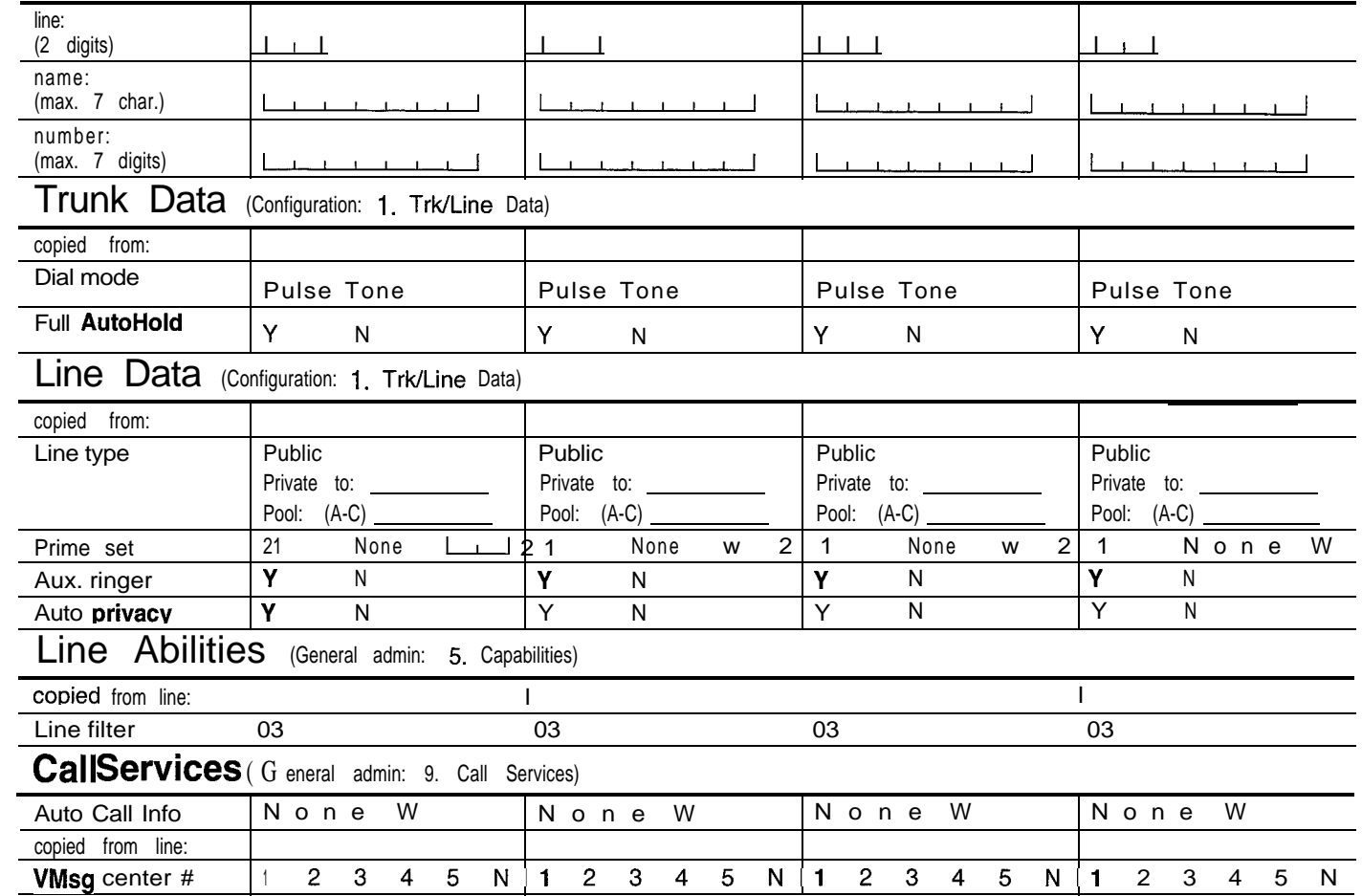

 $\hat{\mathbf{v}}$ 

Page 8 To record programming for more than four telephones, photocopy the following tables BEFORE using.

## Set programming

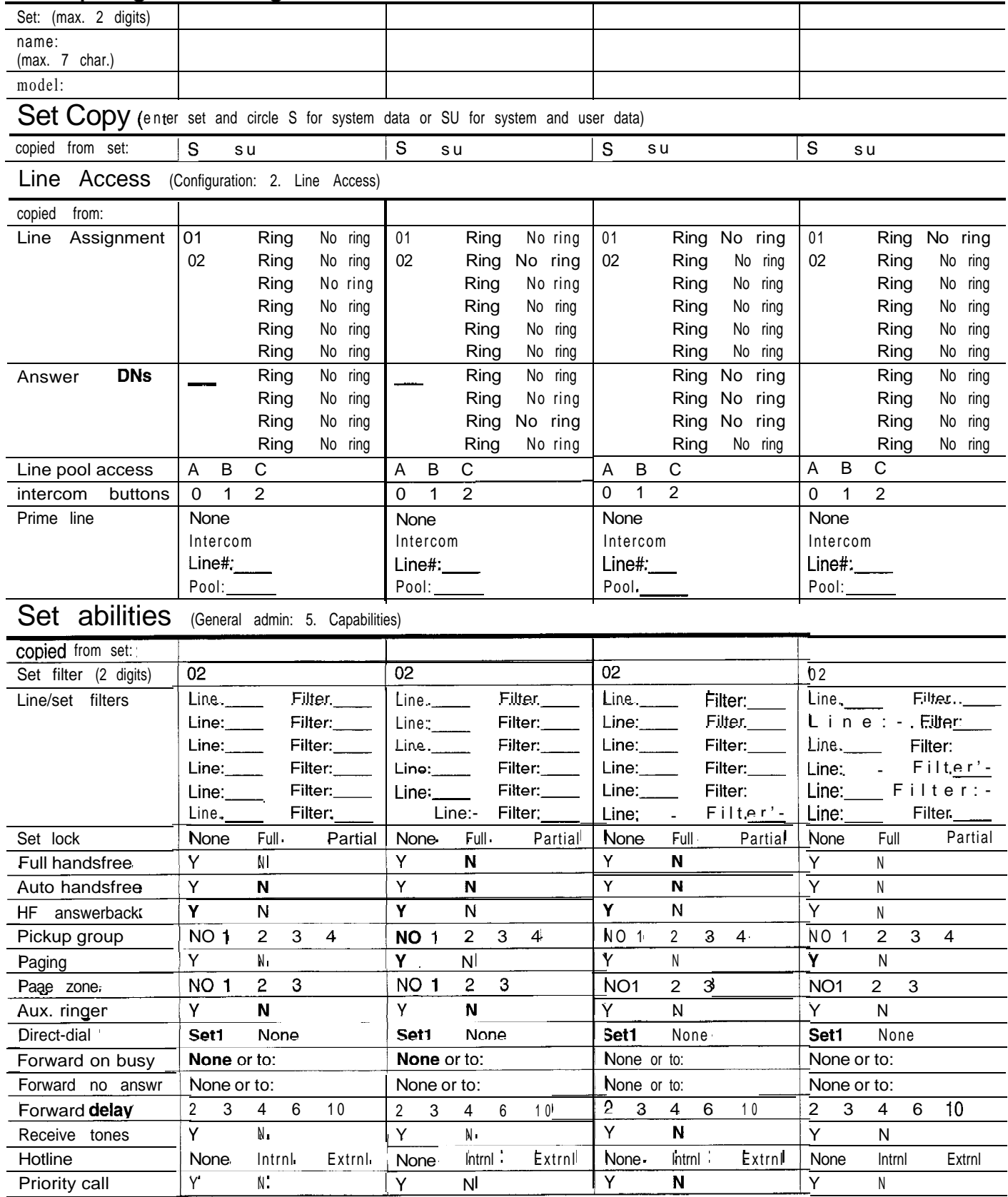

Page 9

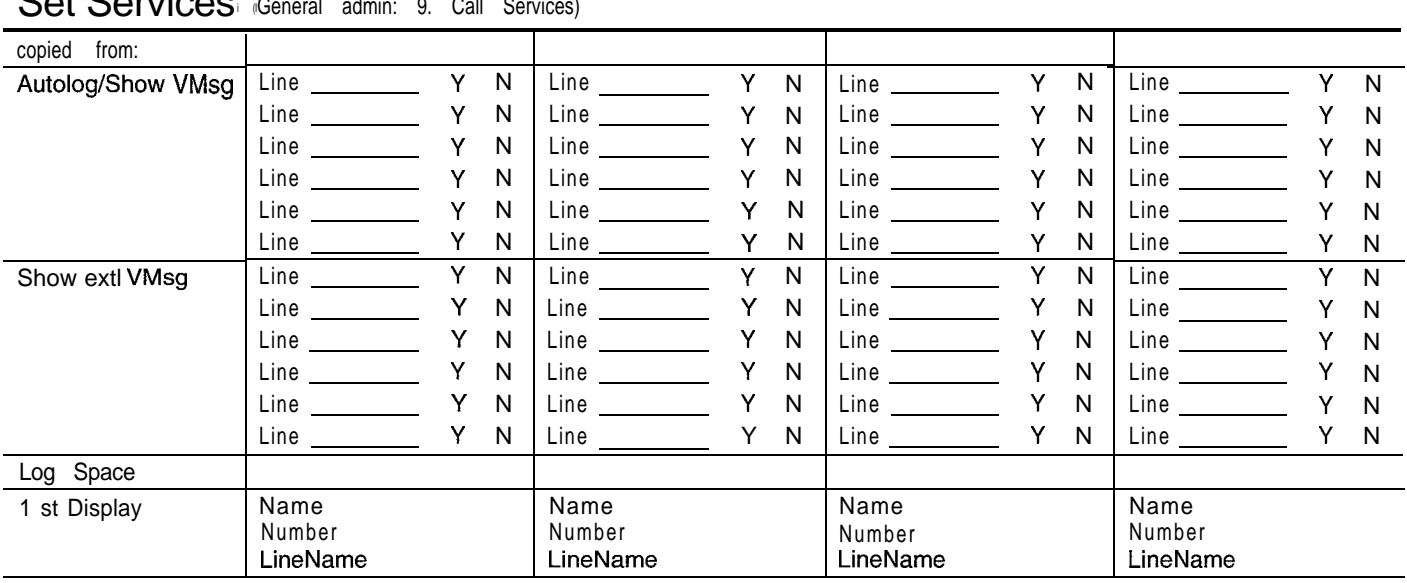

## Set Services General admin: 9 Call Services)

# Programming glossary

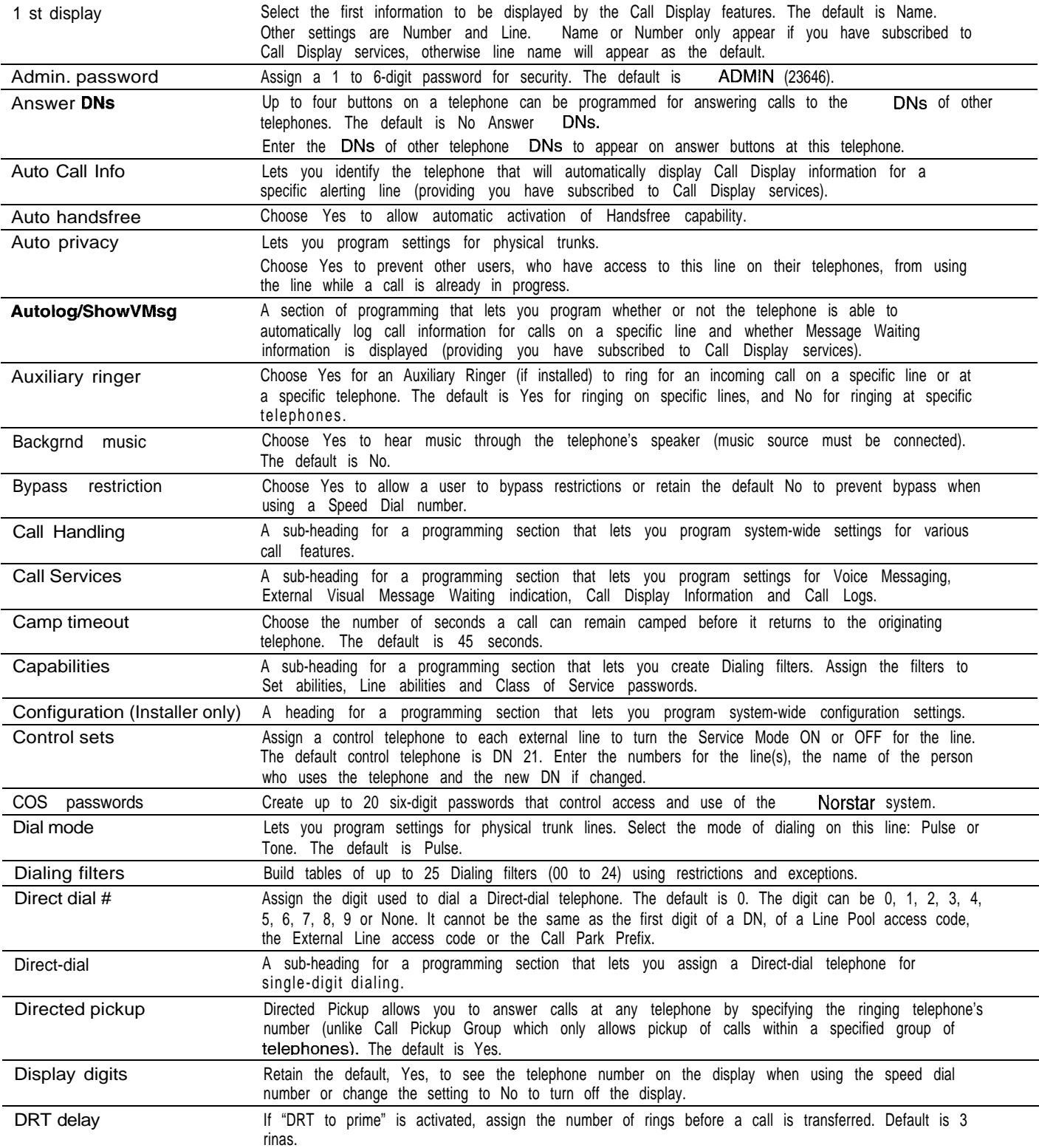

### telemanuals.com

Page 11

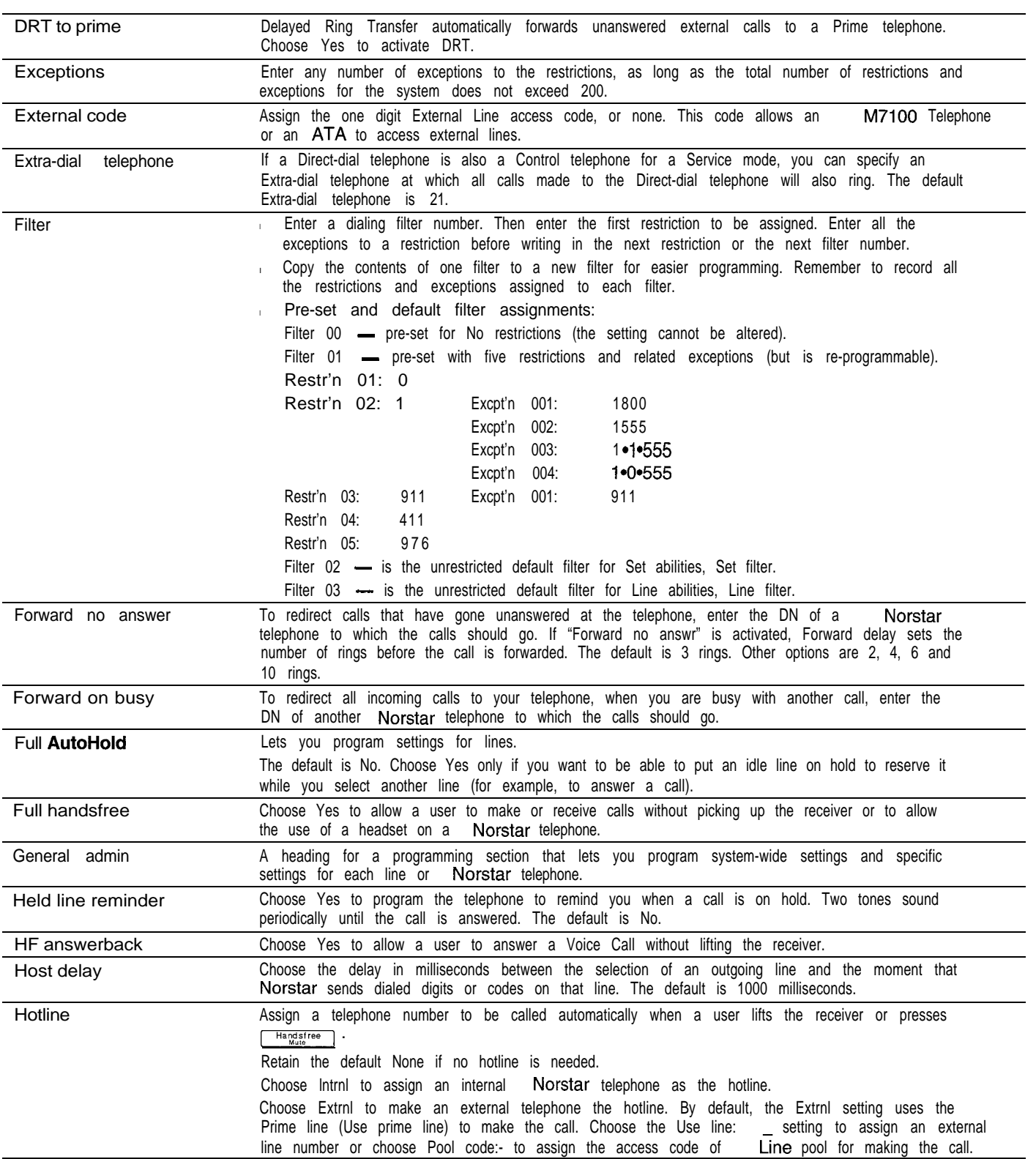

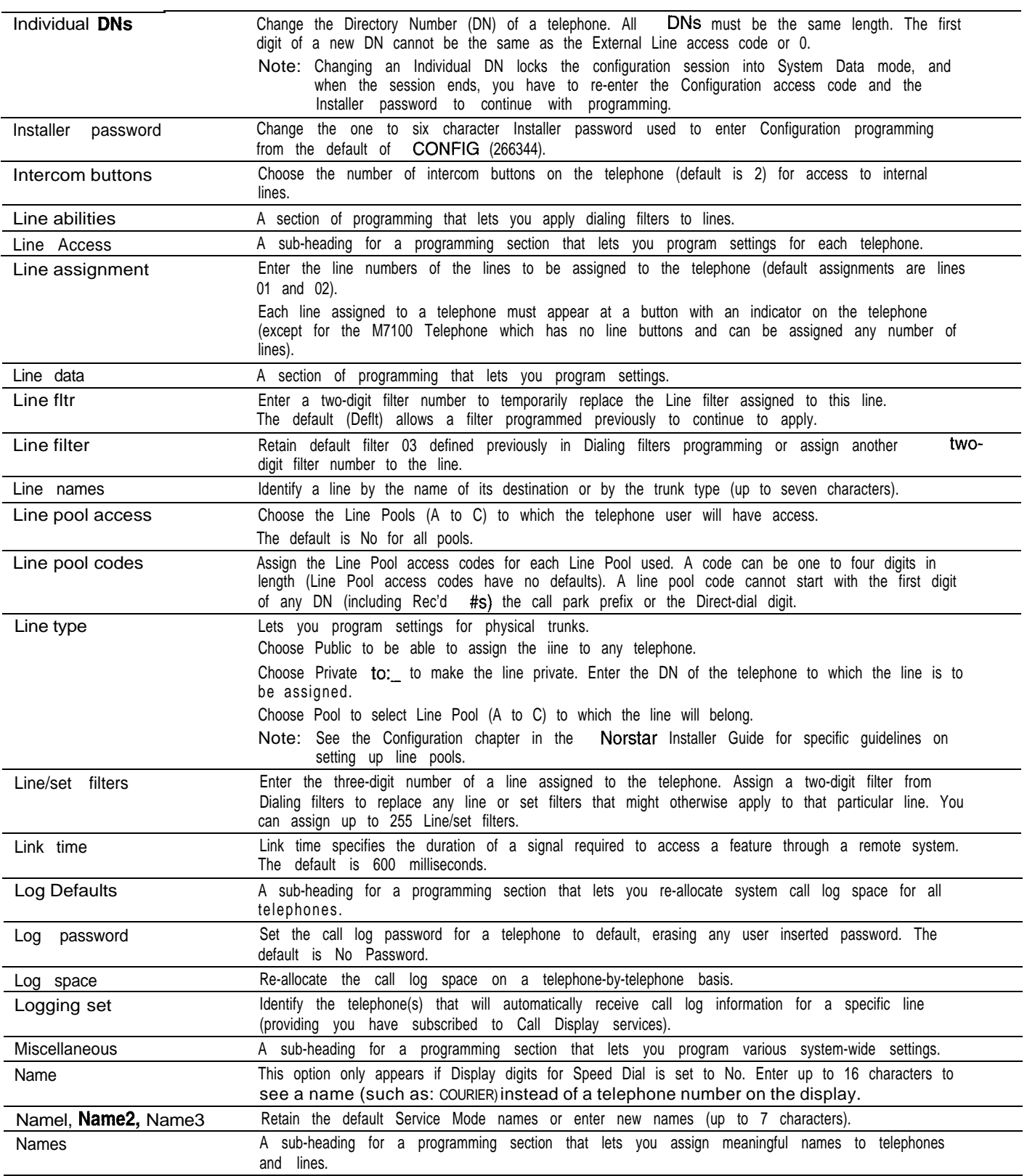

### telemanuals.com

Page 13

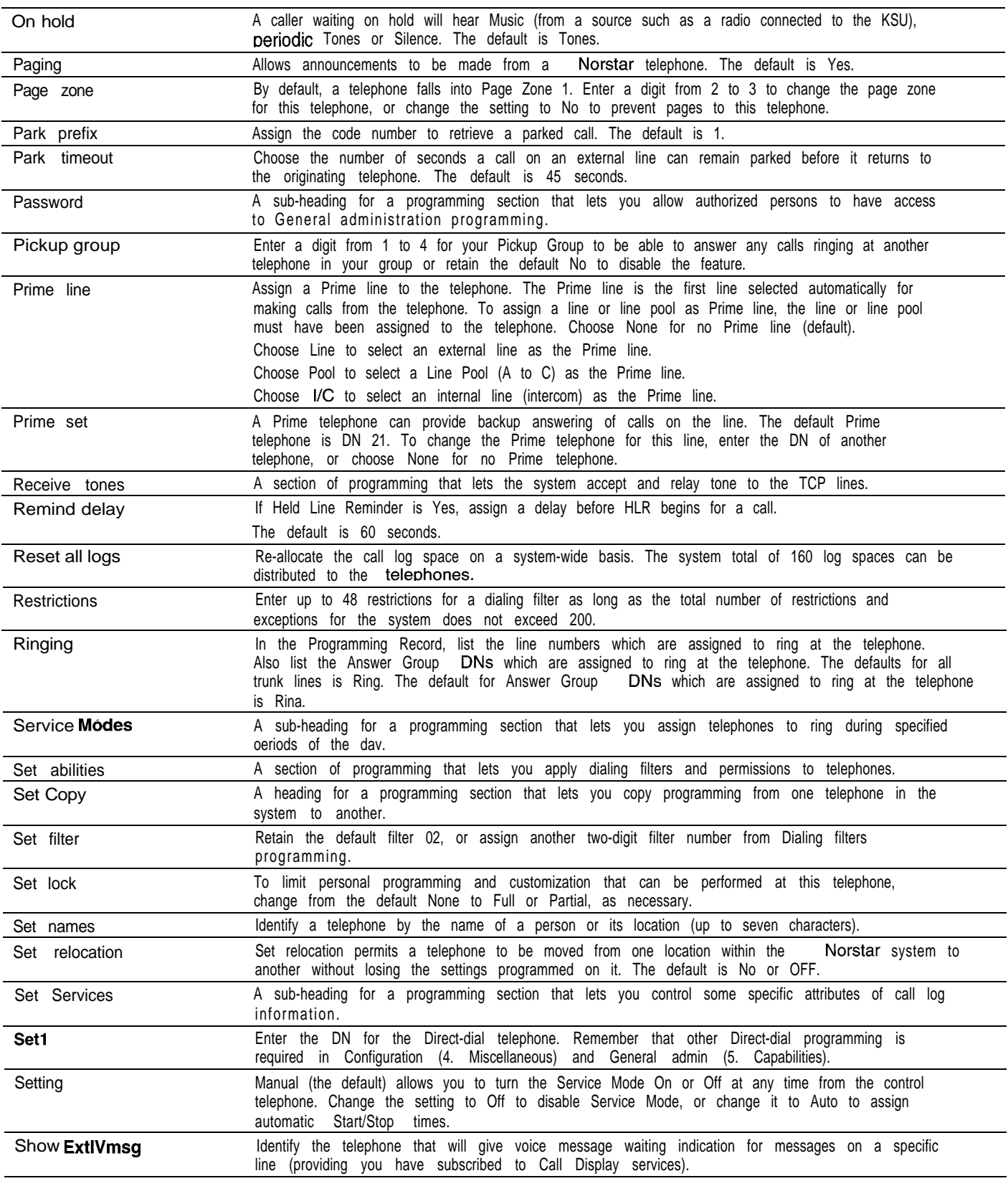

 $\mathbf{r}$ 

 $\pmb{\lambda}$ 

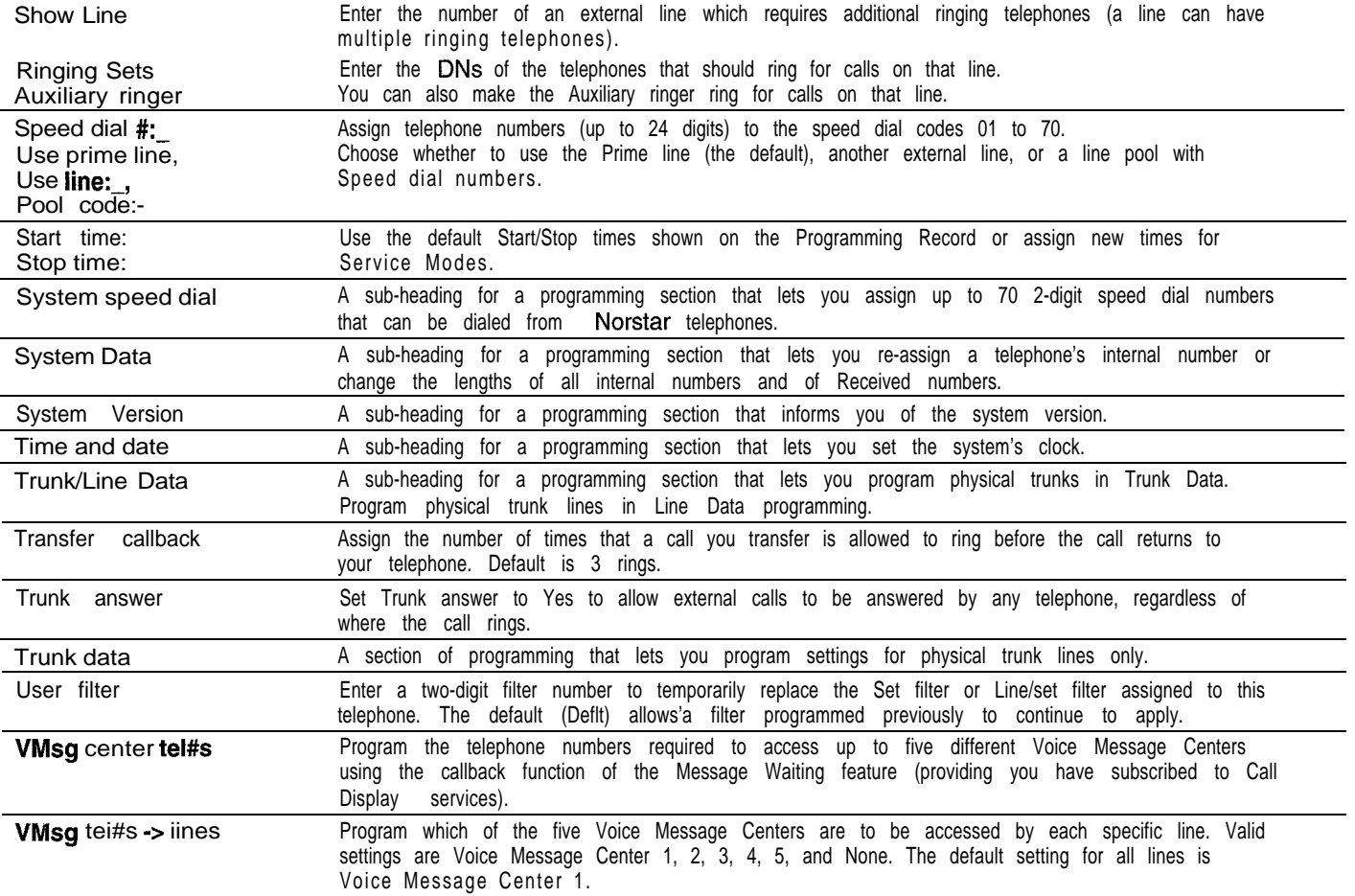

## Programming defaults

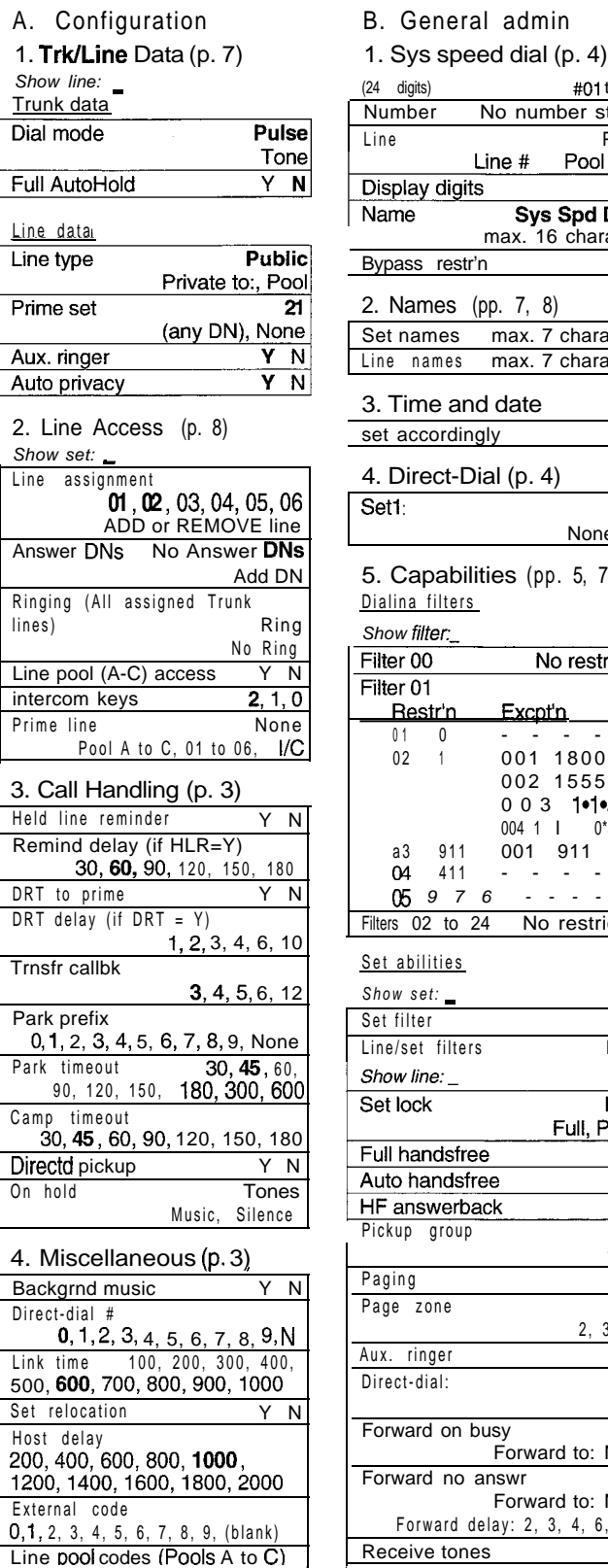

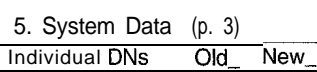

Installer pswd.

1 'to 4 valid digits

**Priority Call** 

 $Y$  N

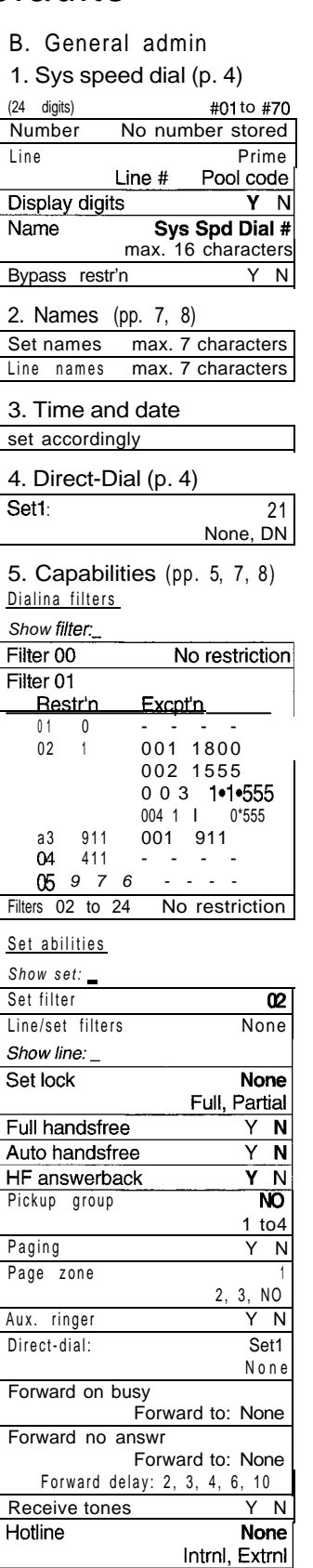

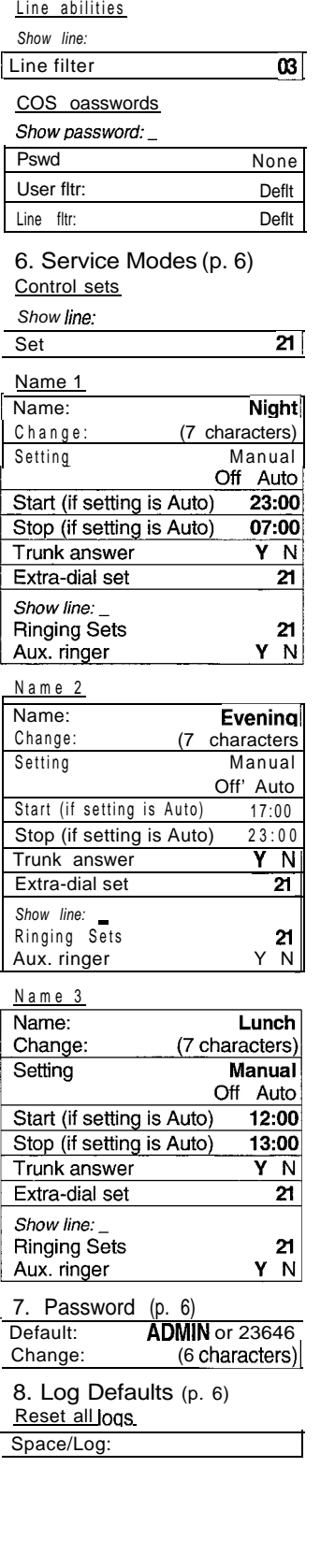

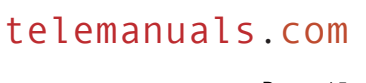

Page 15 9. Call Services<br>(pp. 6, 7, 9) Auto Call Info Show line: Auto Call Info None Set services Show For each line assigned: Logging set: Y N Show extl VMsg: Y N Log space Log: 0 Pool: 160 Log passwrd: None 1stDisplay: Name Numbr Line VMsg centr tel#s VMsg center 1 to VMsg center 5: None VMsq tel#s->lines Show line: VMsg Centr: 1 2 3 4 5 N C. Set copy Copy: SYSTEM data Copy: SYSTEM + USER D. System Version

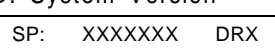

 $\hat{\mathbf{y}}$ 

 $\hat{\mathbf{z}}$  $\lambda$ 

Meridian and Norstar are trademarks of Northern Telecom Modular Business Communication System is manufactured by Northern This document is for use with Meridian Norstar Compact PO806229 Issue 01 Printed in Canada